## **5.3.2.5 Función de ARP en la comunicación remota**

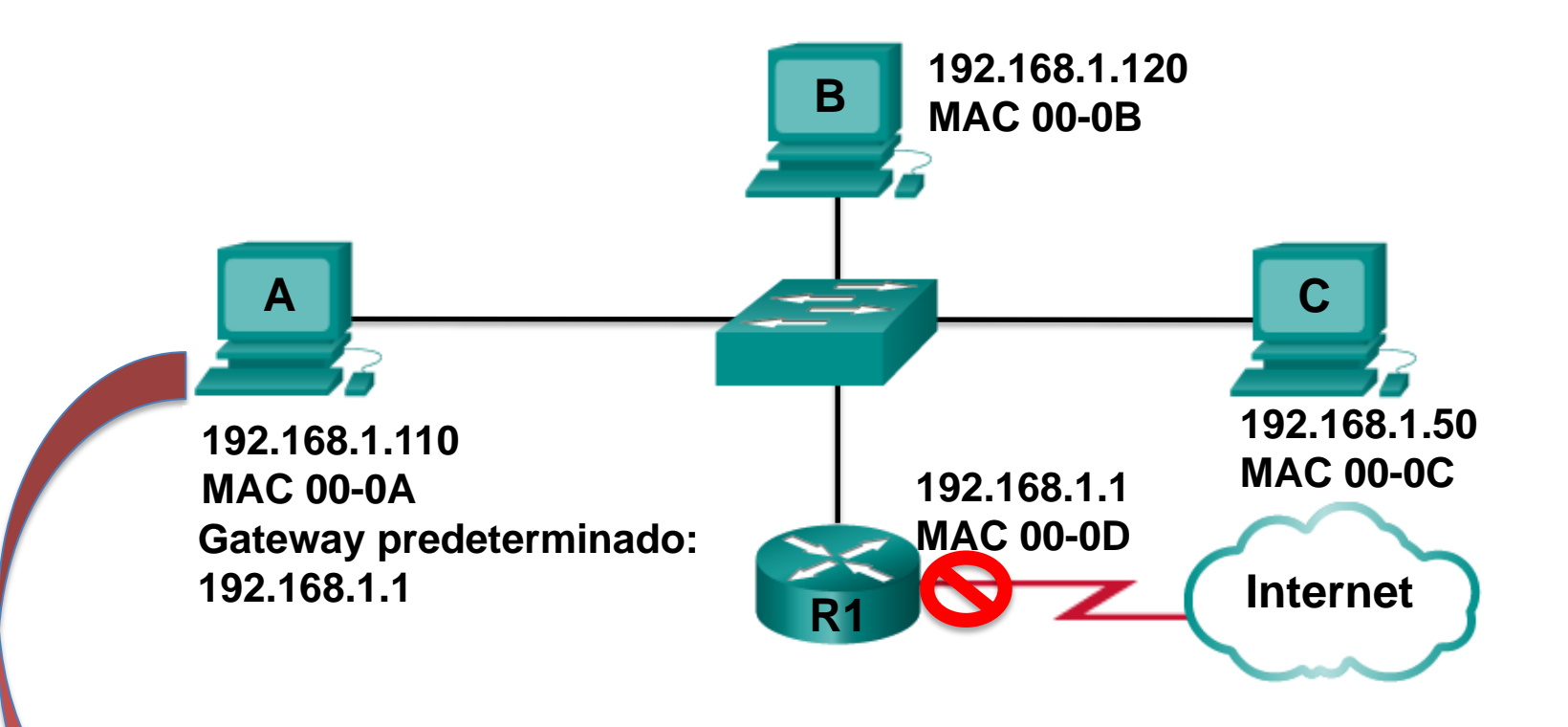

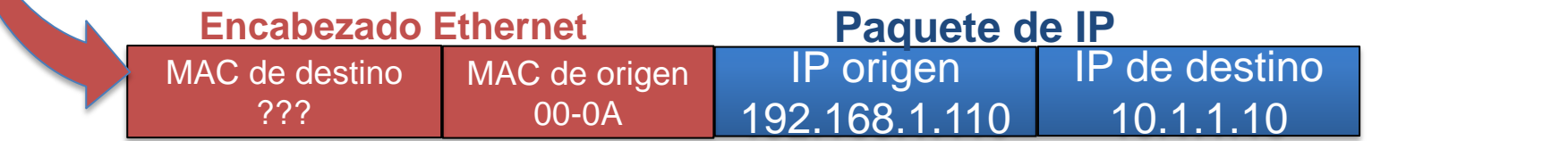

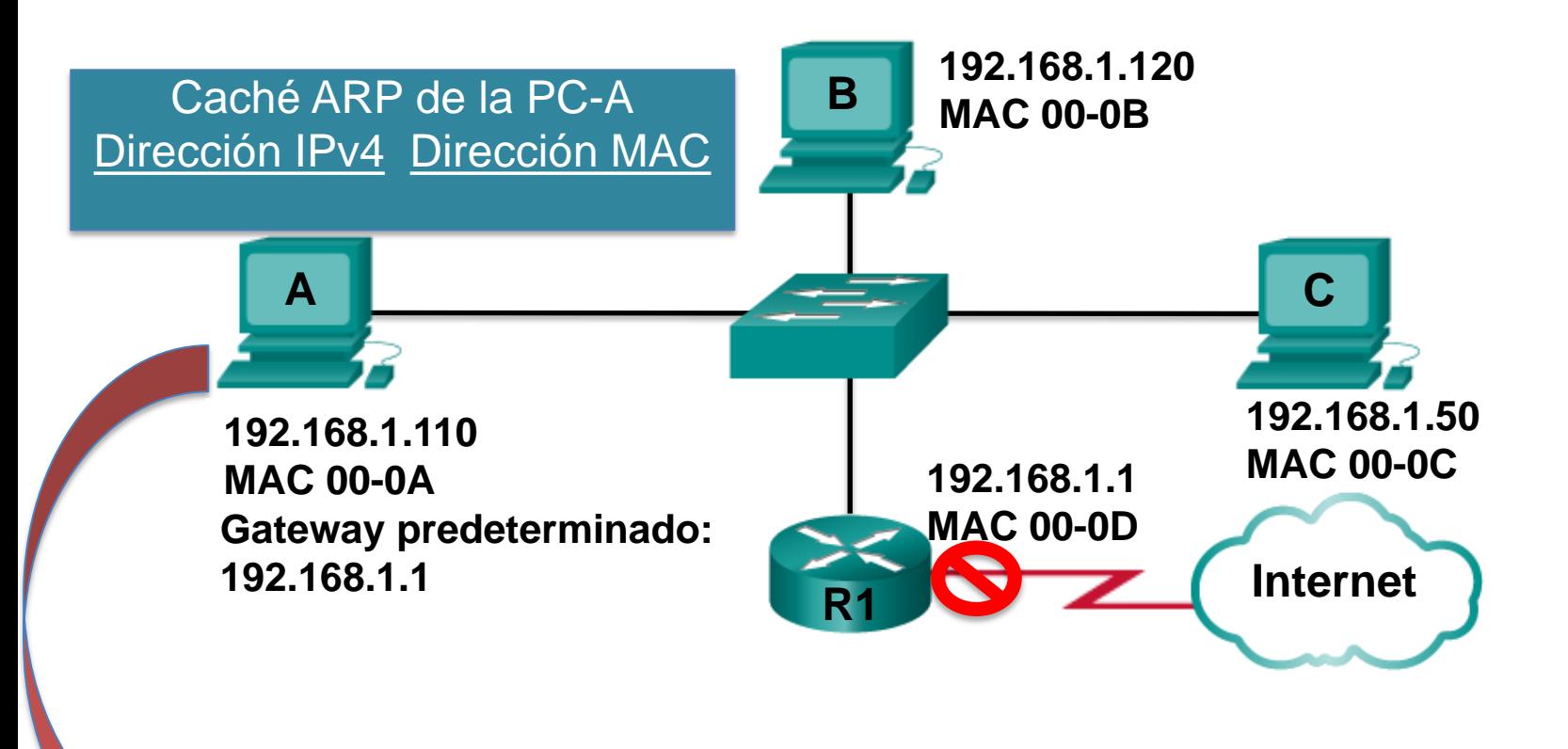

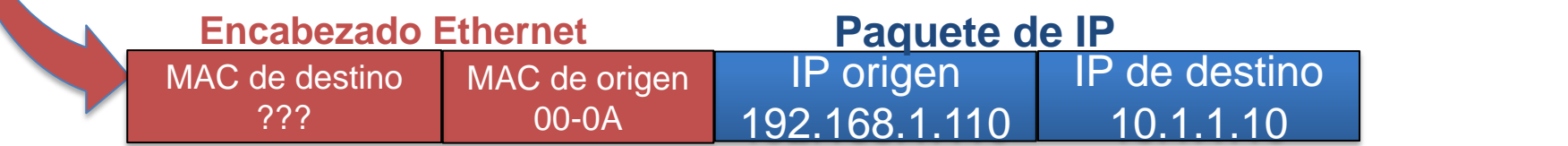

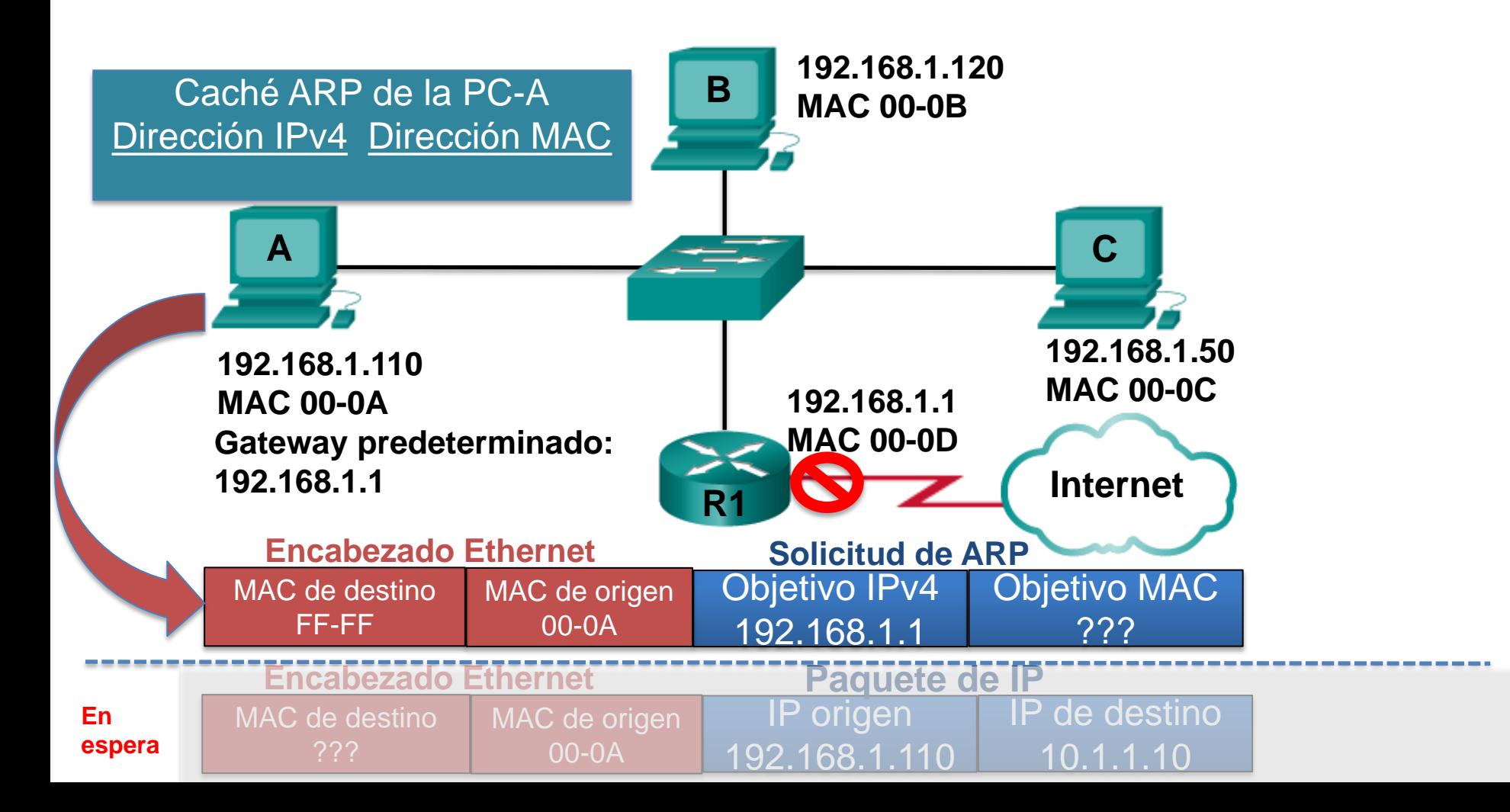

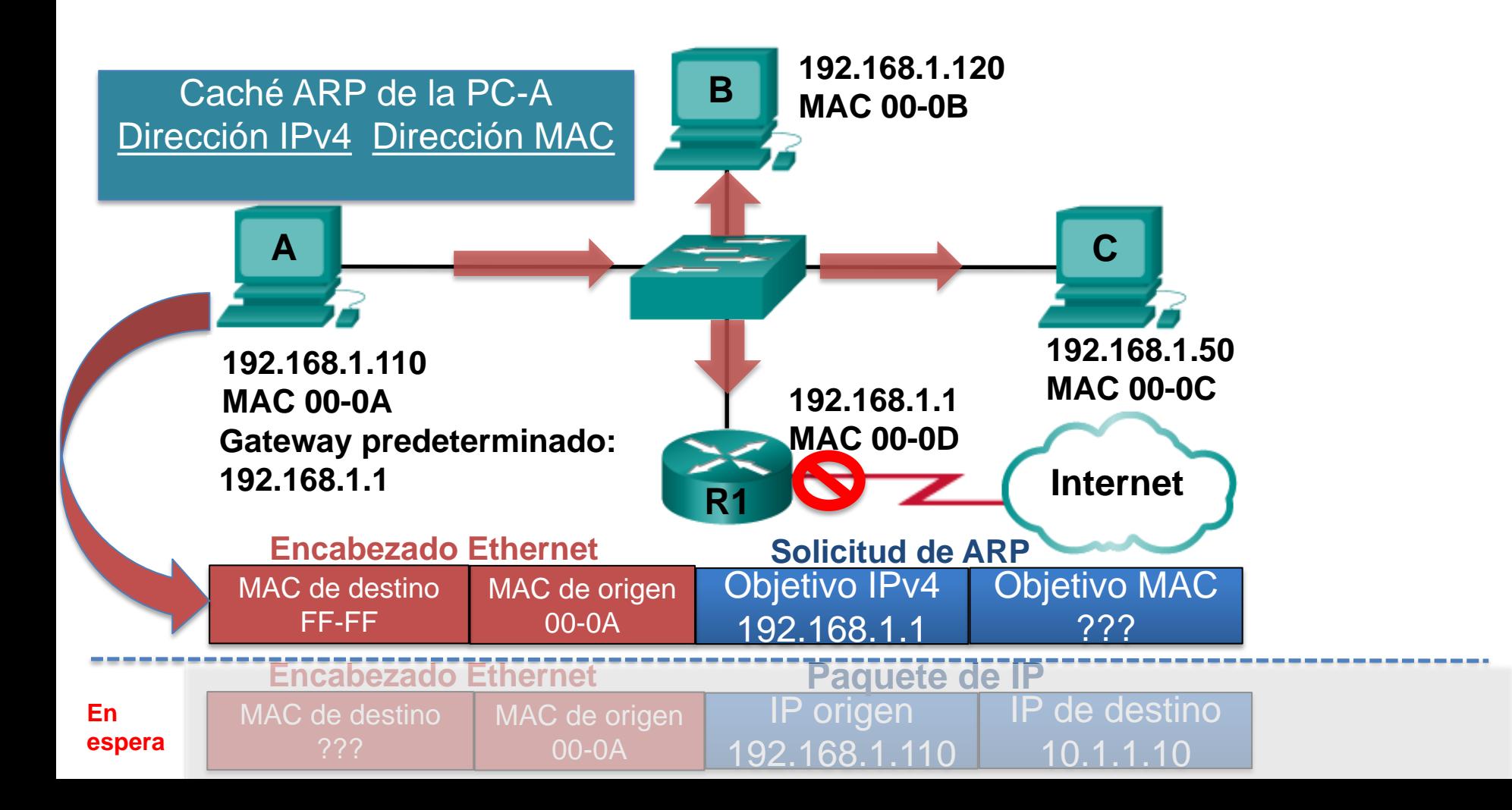

El objetivo IPv4 no soy yo.

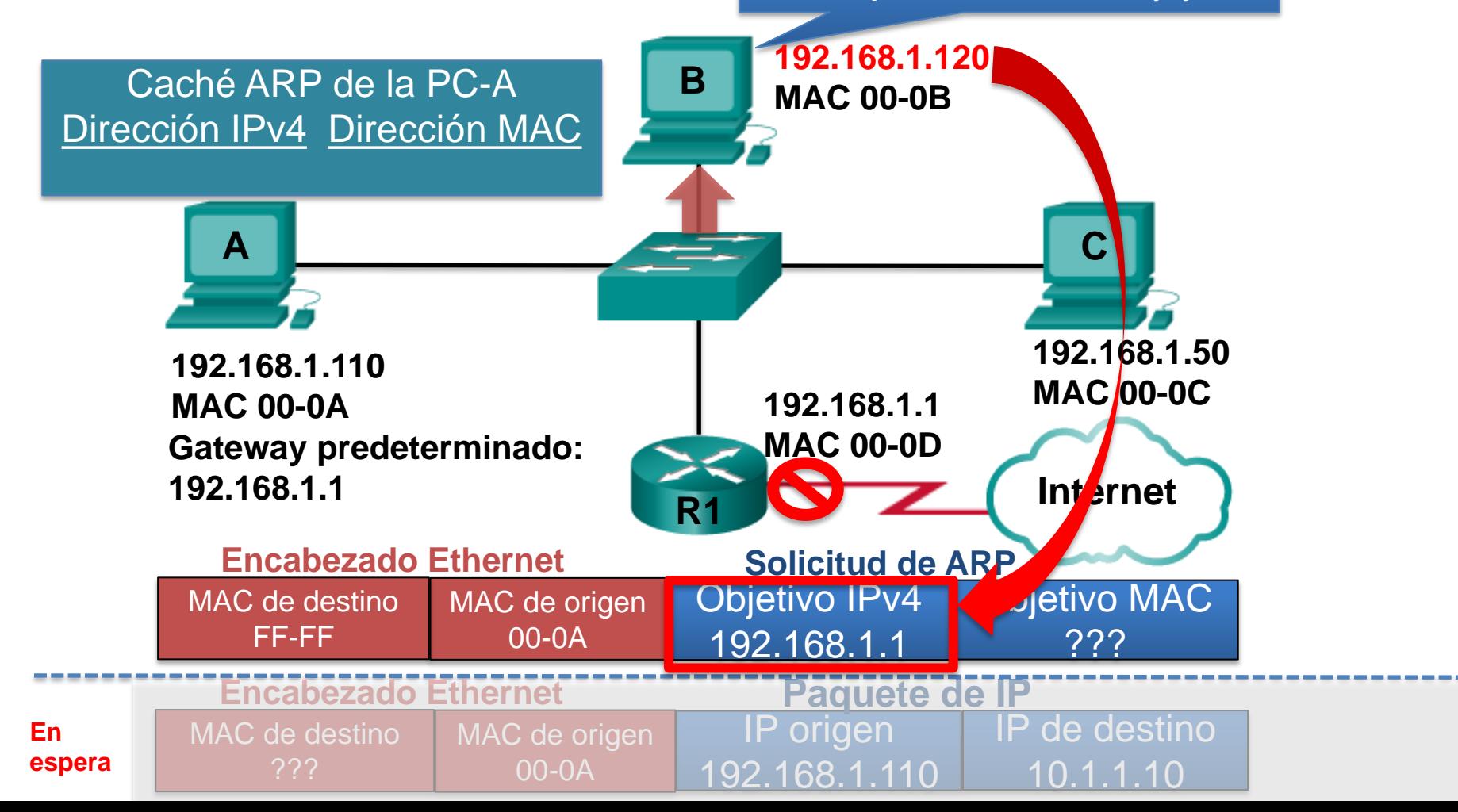

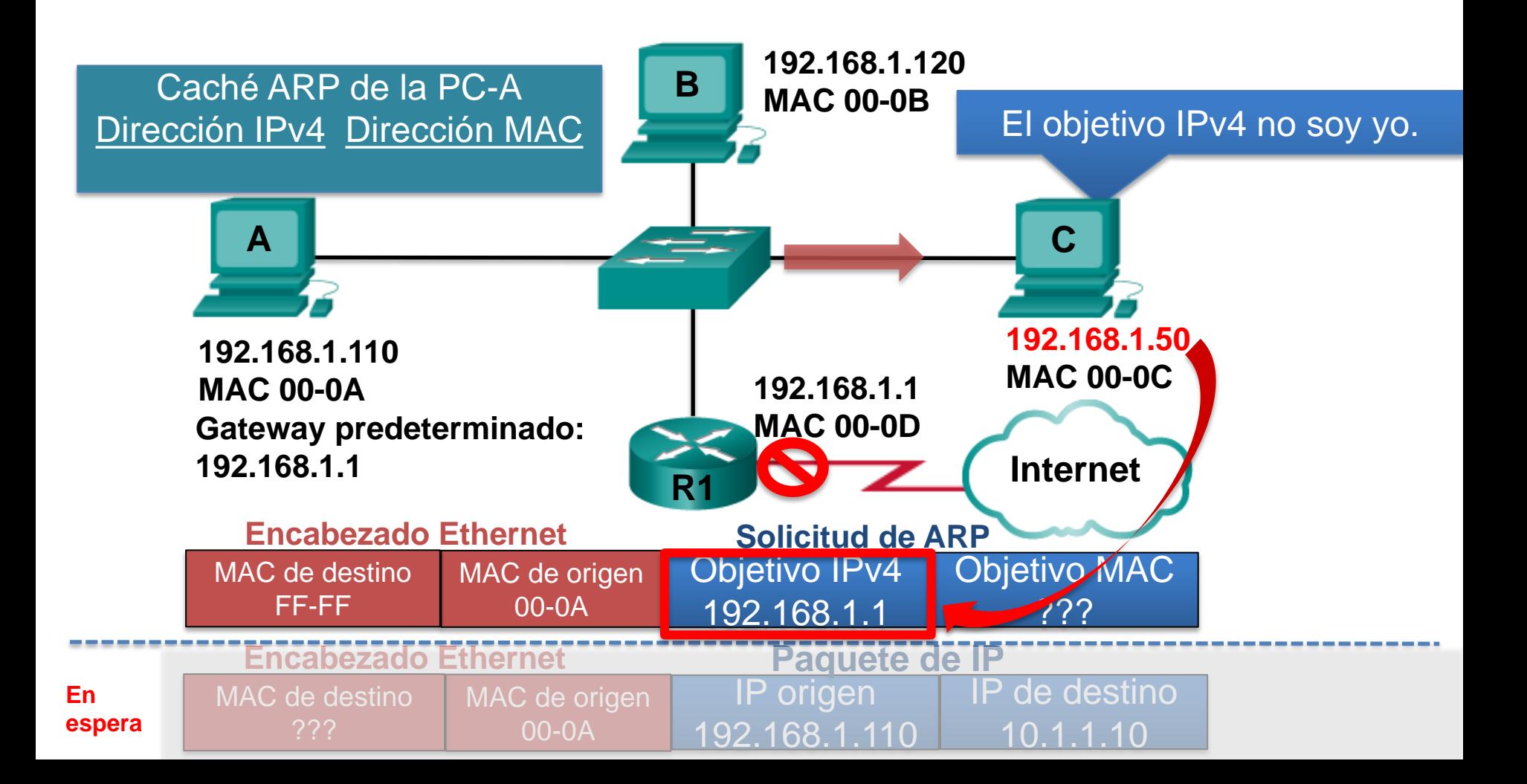

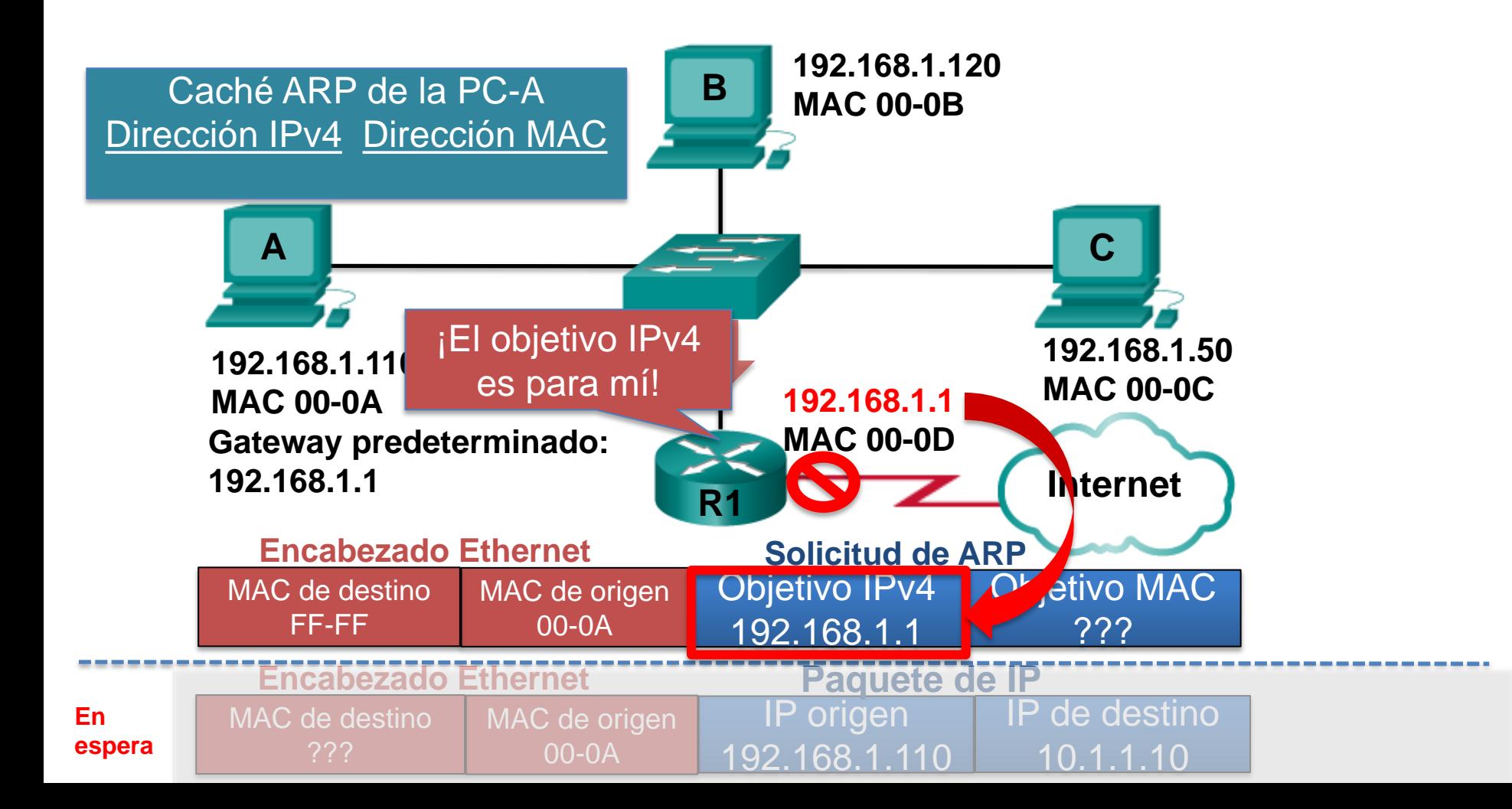

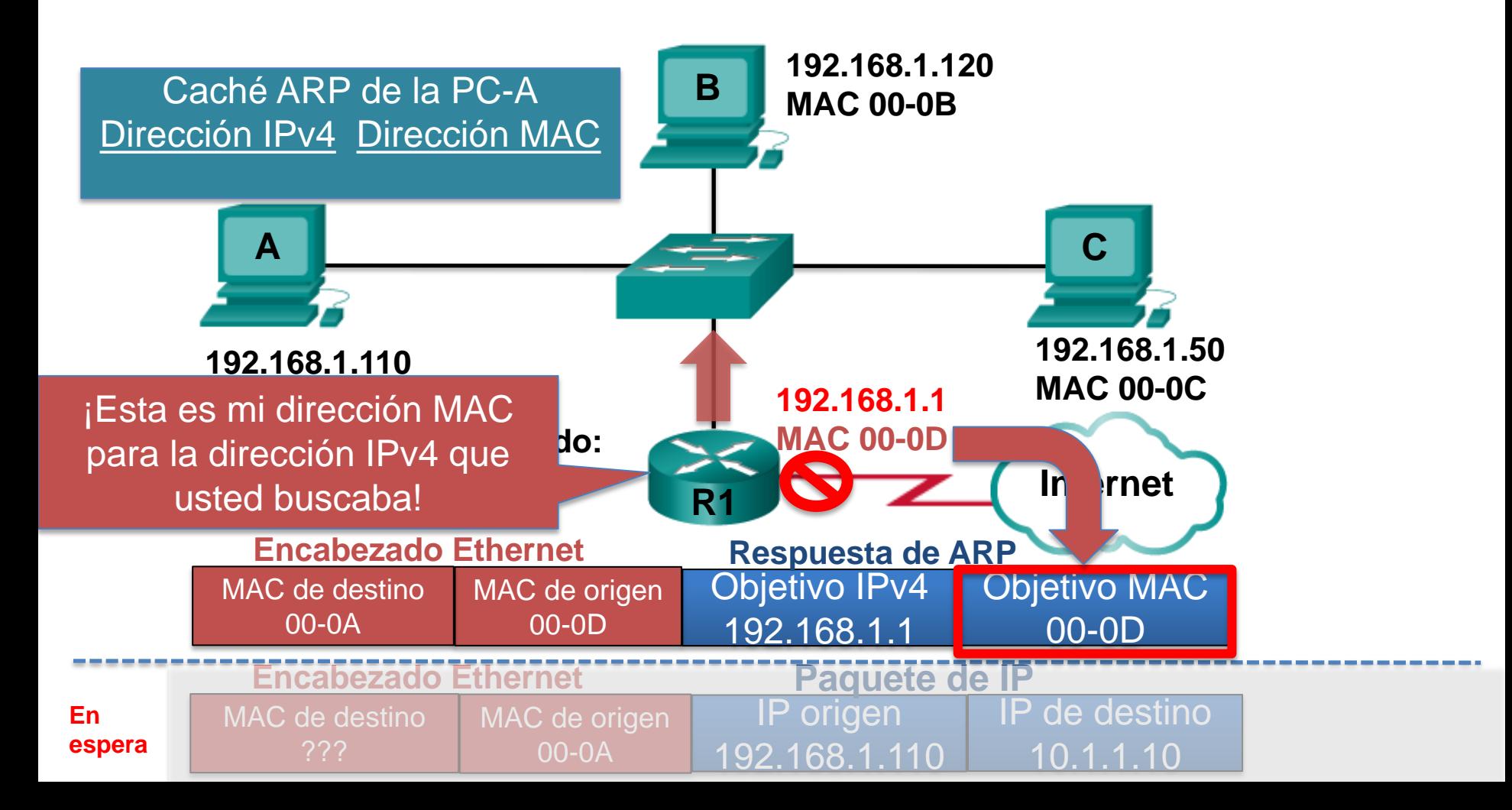

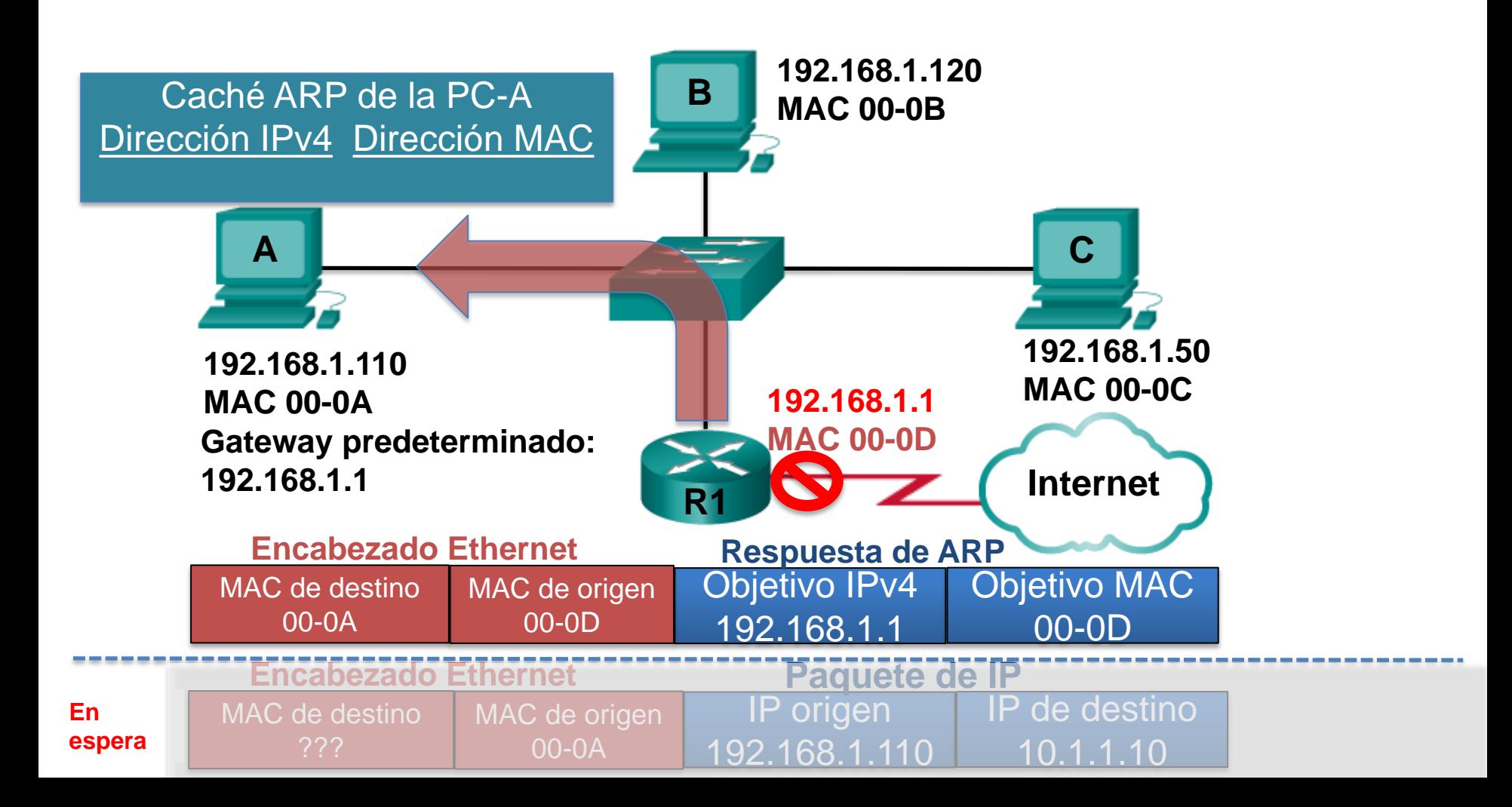

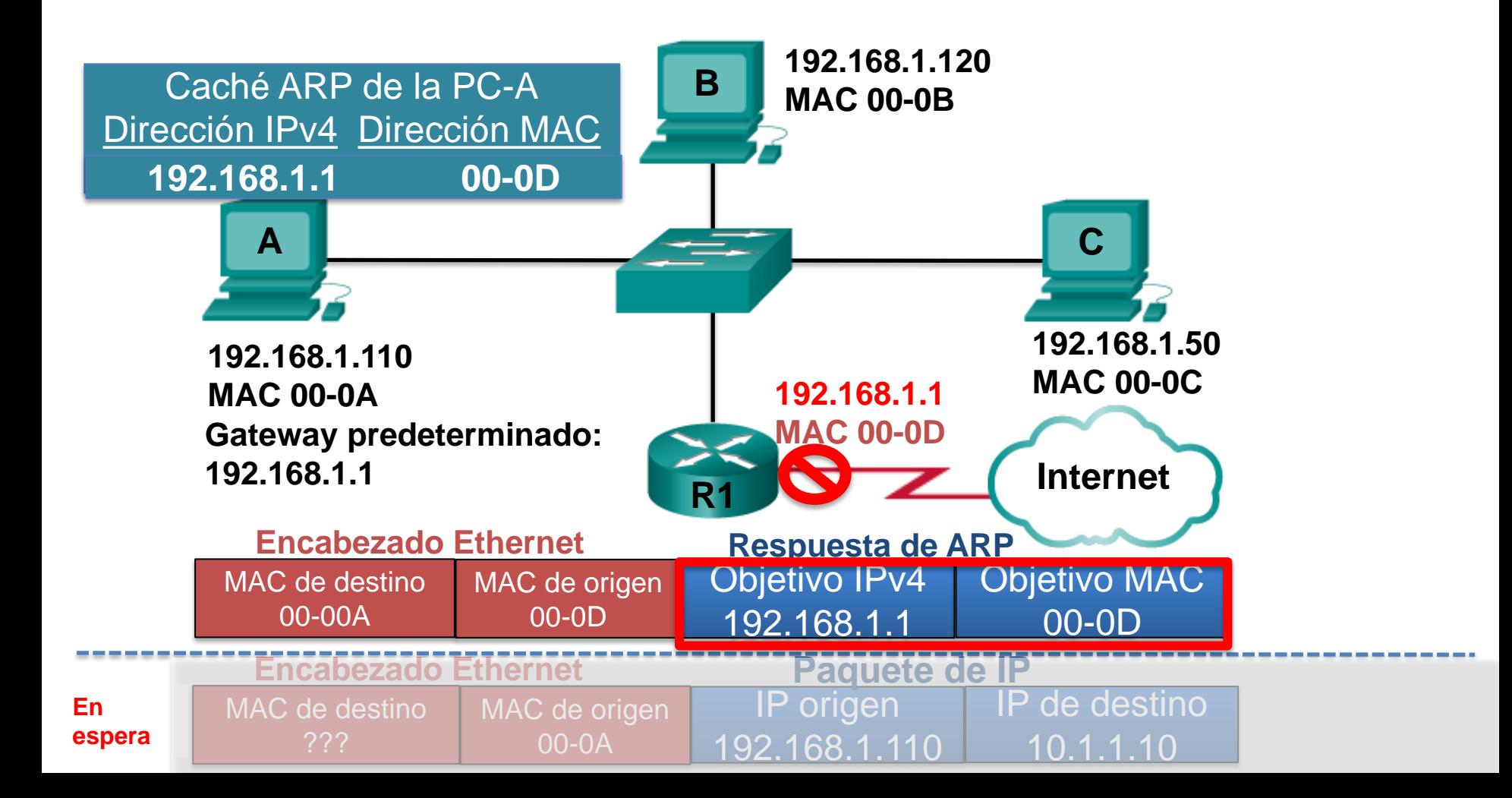

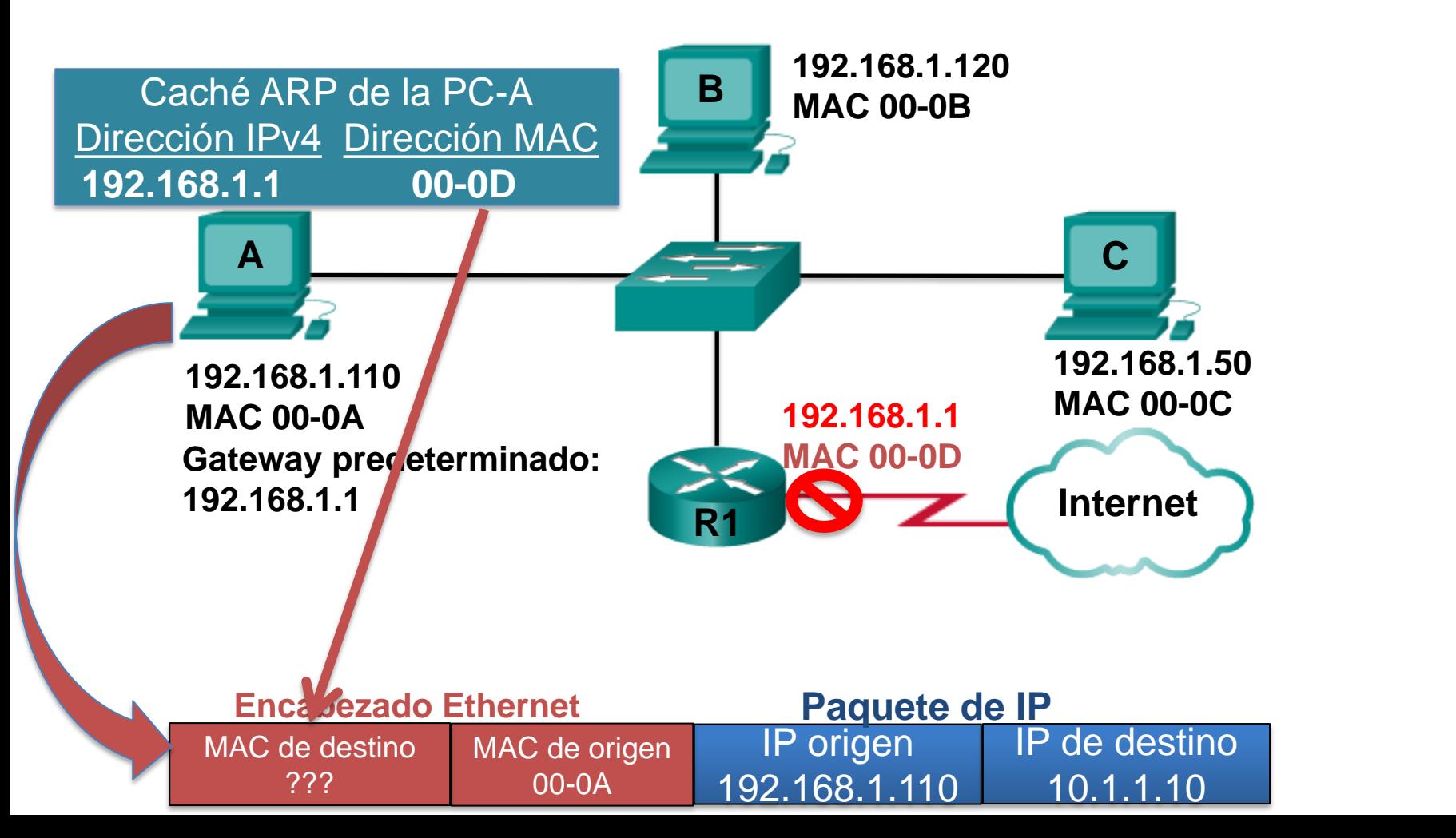

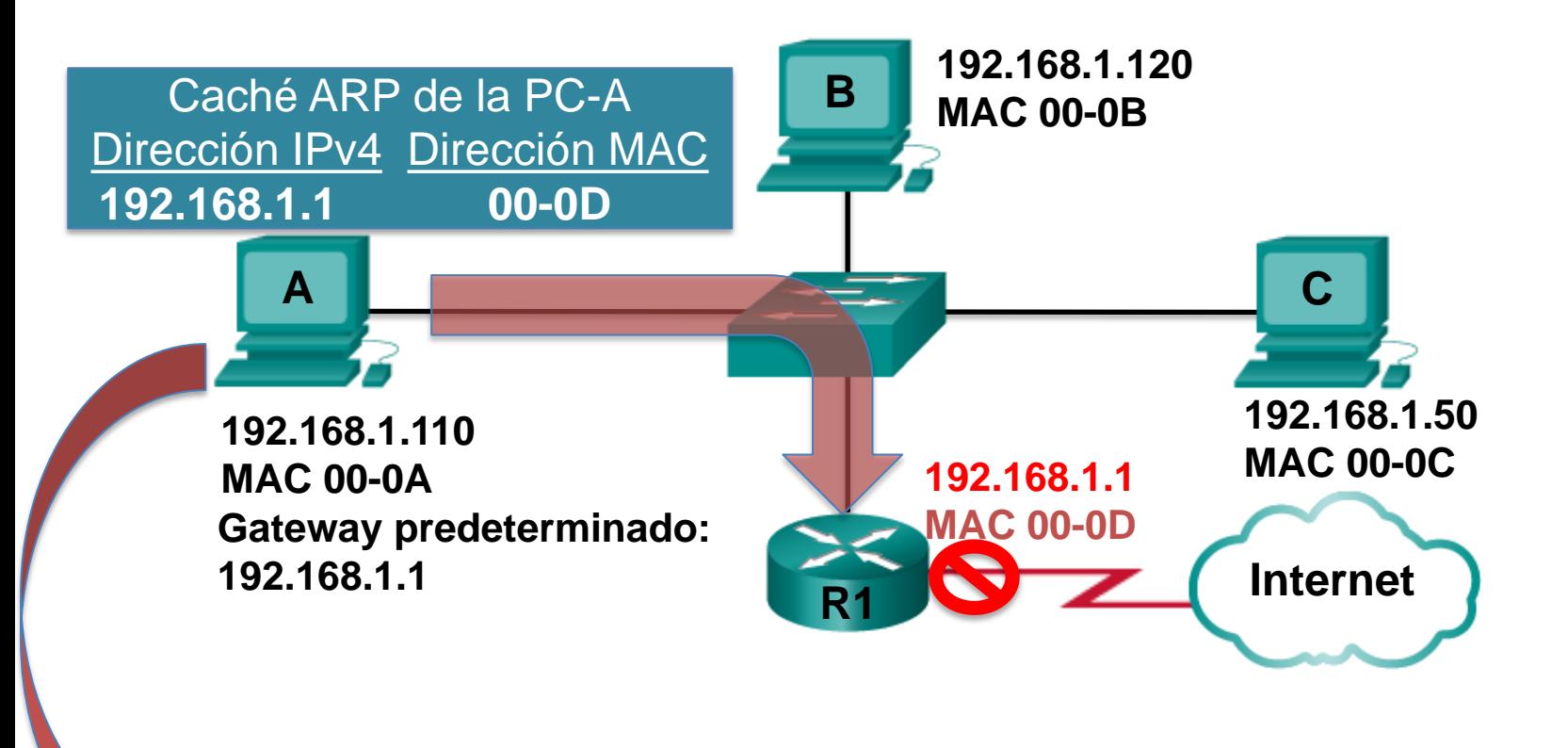

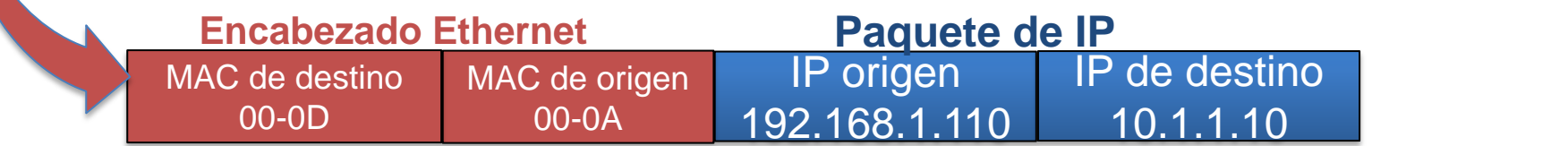